# **Jak na Exc**

**Obsah cvičení**

DAX

## **Pavel Lasák**

Lektor, expert na Microsoft Excel, držitel prestižního ocenění Microsoftu MVP v České republice

**Další informace ke cvičení:**

https://office.lasakovi.com/excel/PowerPivot/Uvod-do-jazyka-DAX-Excel-Power-

Copyright, Pavel Lasák 2018 rev 2019

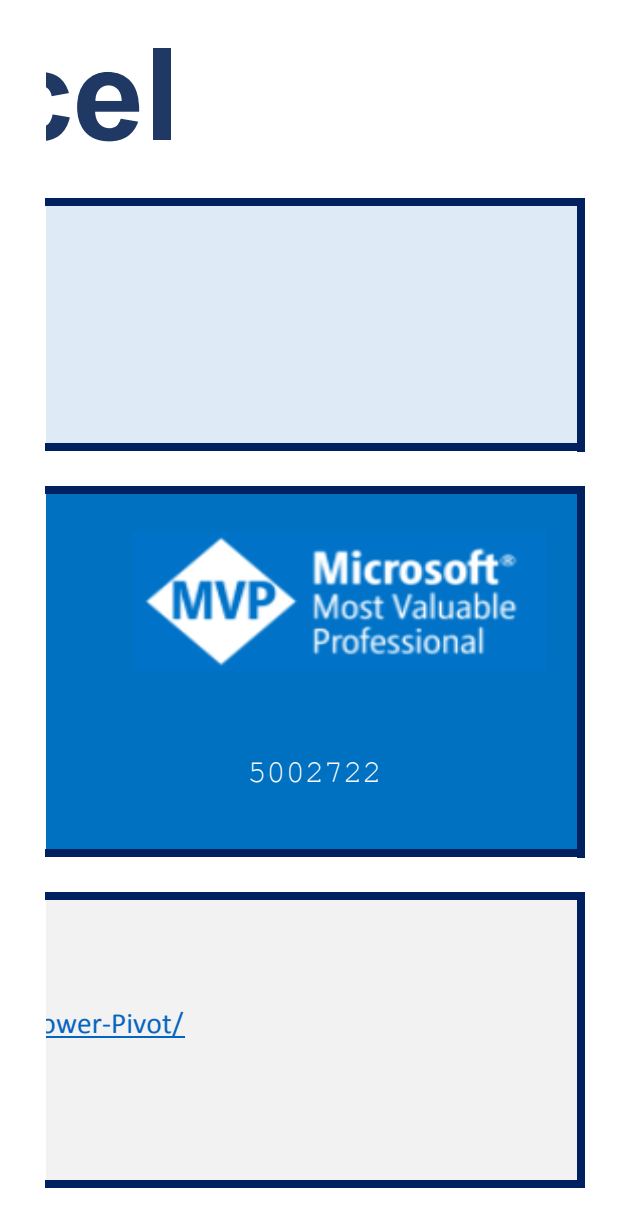

#### **DAX Výpočty**

**Vypočtový sloupec**

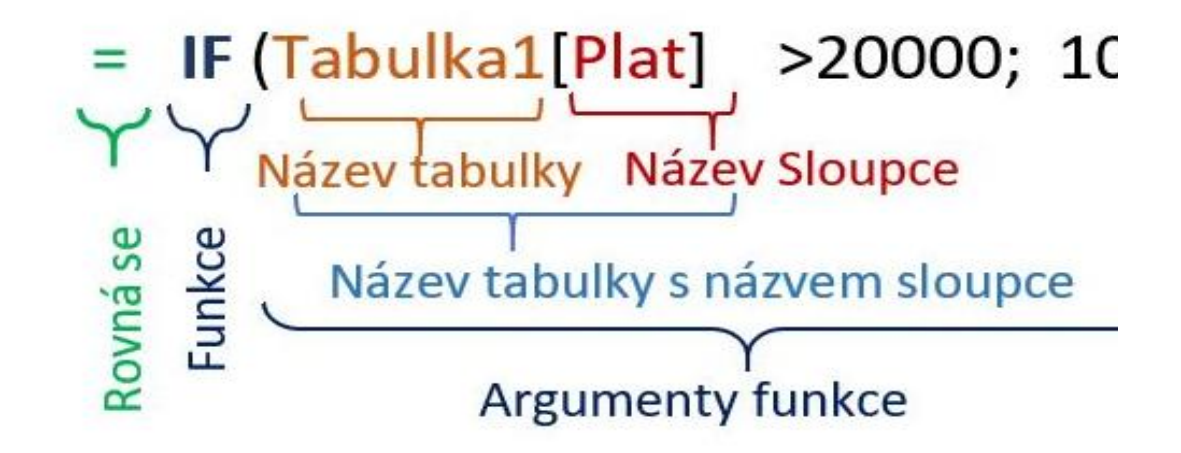

**Vypočtová míra**

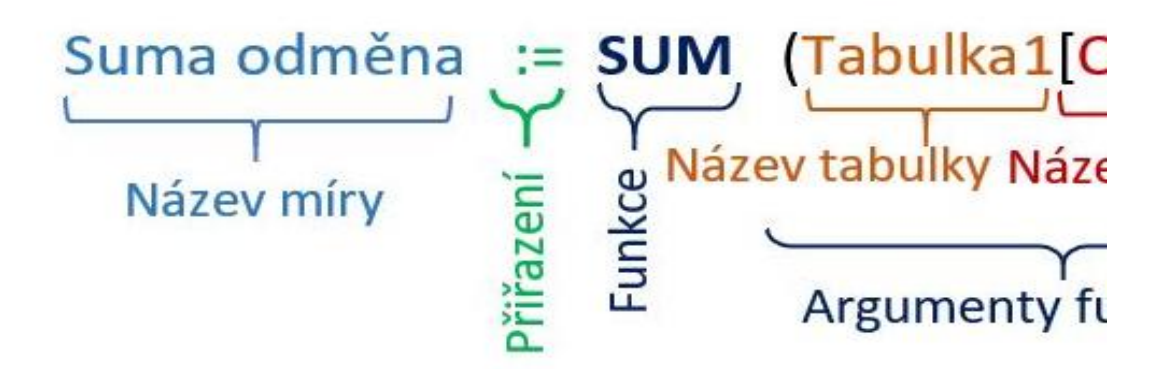

### $00; 0)$

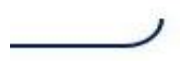

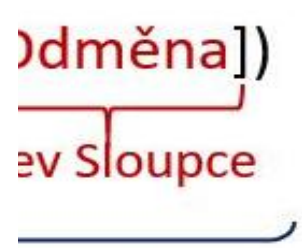

**inkce** 

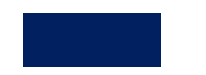

#### **DAX Výpočty**

**Datum a čas** *(Date and time)* – CLOSINGBALANCEMONTH, ... DATE, DATEADD, ... **Matematické** *(Math)* – ABS, ACOS, ... CURRENCY, DEGREES, ... SUM, SUMX **Statistické** *(Statistical)* – AVERAGE, COUNT, COUNTX, COUNTA, COUNTAX, ... **Text** *(Text)* – BLANK, CONCACENATE, CONCACENATEX, .... **Logické** *(Logical)* – AND, FALSE, IF, IFERROR, NOT ... **Filtr** *(Filter)* - nejsou v Excel, ADDCOLUMNS, ADDMISSINGITEMS, ALL, ... **Informace** *(Information)* - nejsou v Excel – CONTAINS, CONTAINSROW, ... ISBLANK, ... **Nadřazené/Podřízené** *()* - nejsou v Excel - PATH, ...

#### Aritmetické

- + plus
- mínus
- \* krát
- / děleno
- ^ mocnina

#### Porovnáváci

- = rovná se
- > větší
- < menší
- >= větší a rovno
- <= menší a rovno
- <> nerovná se

#### Slučovácí

& sloučení textových řetězců

#### Logické operátory

&& neboli AND || neboli OR

DAX

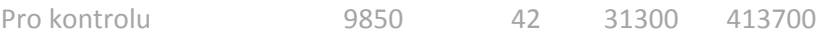

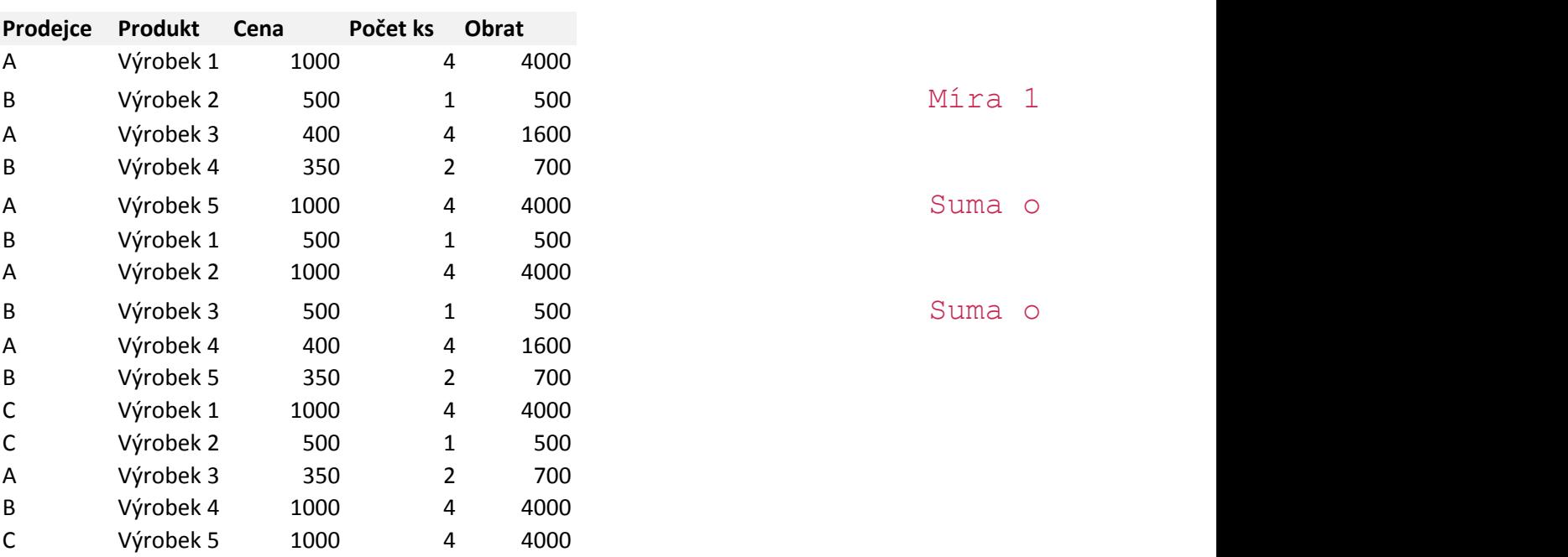

:=SUM([Odměna])

```
dměny: = SUM ([Odměna])
```
dměna: = SUM (Tabulka1 [Odměna])

```
Součet celkem2:=SUM('Výrobky'[Obrat]) 
Součet celkem SUMX:=SUMX('Výrobky';'Výrobky'[Obrat])
Obrat Výrobek1 _verA:=SUMX(FILTER('Výrobky';'Výrobky'[Produkt]="Výrobek 1");
Obrat Výrobek1 verB:=sumx(filter('Výrobky';'Výrobky'[Produkt]="Výrobek 1");
Obrat Výrobek1 _verD:=CALCULATE( SUMX('Výrobky';'Výrobky'[Obrat]) 
;'Výrobky'[Produkt]="Výrobek 1" ) 
Nebo pokud máte jen Počet a cenu:
SUMX('Výrobky';'Výrobky'[Cena]*'Výrobky'[Počet ks]) 
;'Výrobky'[Produkt]="Výrobek 1" )
```
;'Výrobky'[Obrat])

;'Výrobky'[Cena]\*'Výrobky'[Počet ks])